## **Technology Tools Available to Instructors** for Course Management System Courses

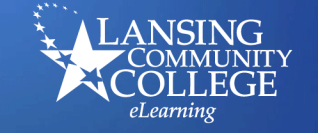

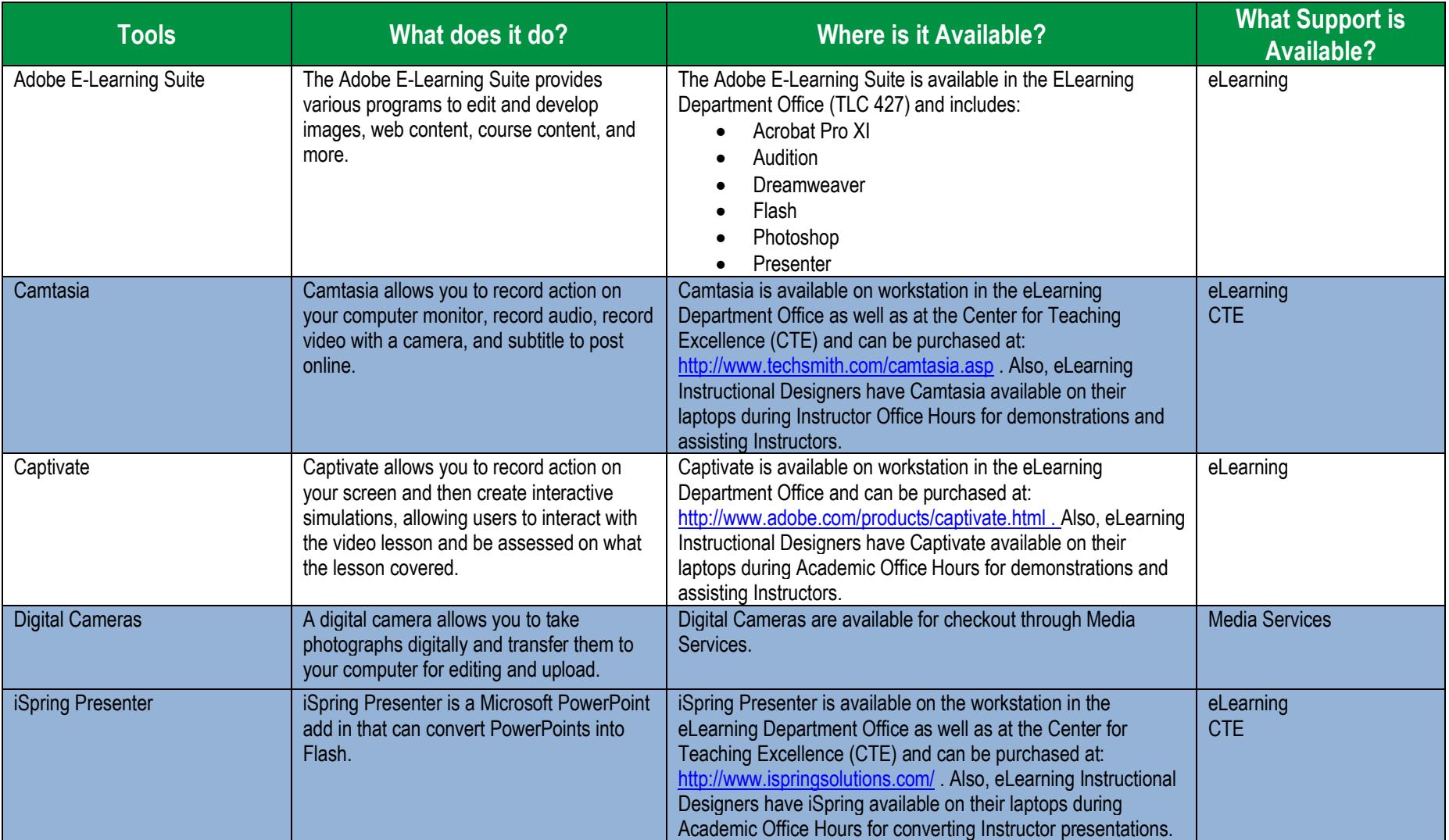

*Mail: 9000 - ELearning; Lansing Community College; P.O. Box 40010; Lansing, MI 48901-7210 Phone: (517) 483-1839 • Fax: (517) 483-9890 • Email: lcc\_ELearning@lcc.edu • Web: http://www.lcc.edu/ELearning*

## **Technology Tools Available to Instructors** for Course Management System Courses

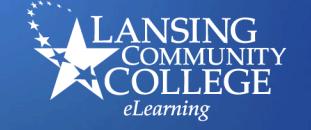

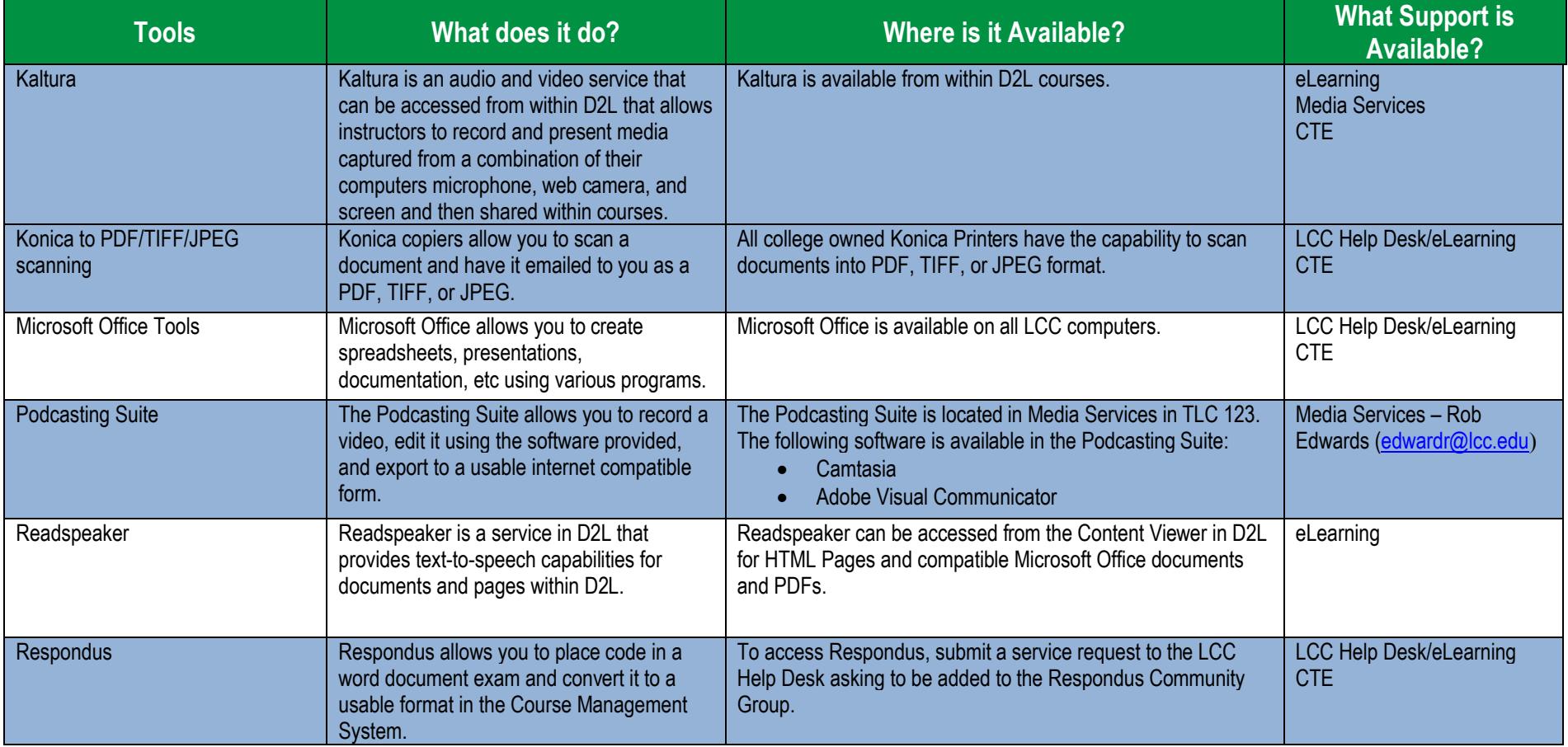

*Mail: 9000 - ELearning; Lansing Community College; P.O. Box 40010; Lansing, MI 48901-7210 Phone: (517) 483-1839 • Fax: (517) 483-9890 • Email: lcc\_ELearning@lcc.edu • Web: http://www.lcc.edu/ELearning*

## **Technology Tools Available to Instructors** for Course Management System Courses

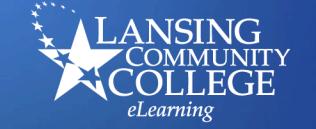

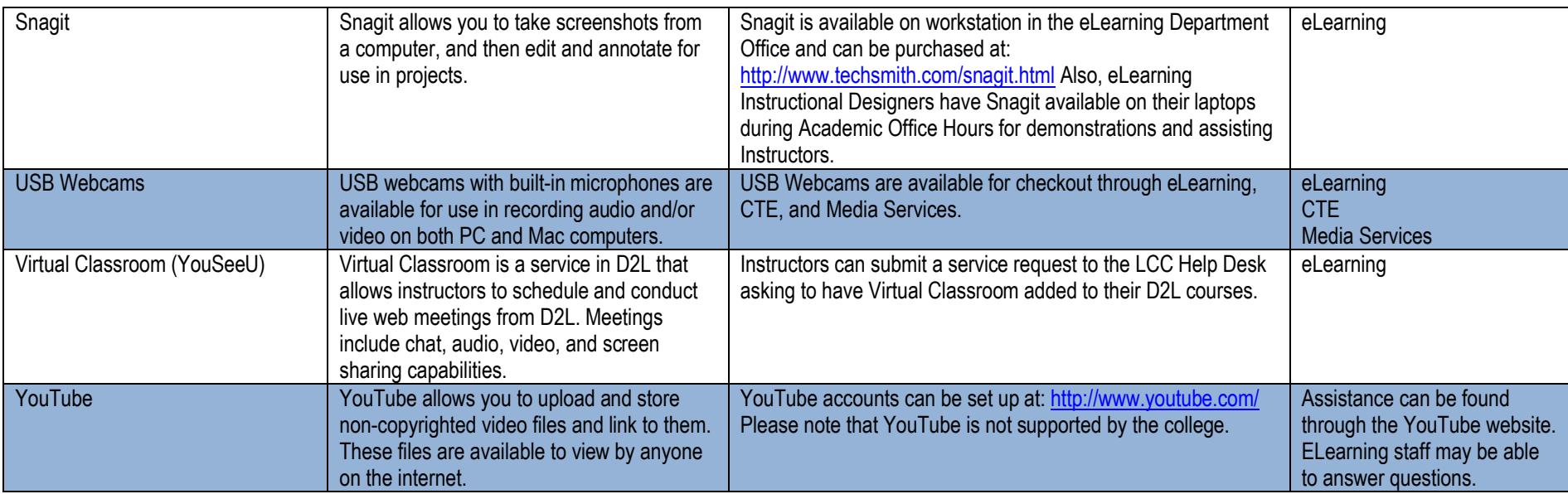

Updated: January 25, 2018